# Sign into the CE site using the credentials provided in your email. See screenshots below for related details.

| Water Environment<br>Federation <sup>®</sup><br>the water quality people <sup>®</sup>            |                                                                                                    |  |  |  |
|--------------------------------------------------------------------------------------------------|----------------------------------------------------------------------------------------------------|--|--|--|
|                                                                                                  | ABOUT SIGN-IN                                                                                                    |  |  |  |
| Sign In<br>Use the sign in form below to access your continuing education information.           |                                                                                                    |  |  |  |
| *** S                                                                                            | SO Sign-in page ***                                                                                                    |  |  |  |
| Email: Password:                                                                                 | Login here to create your acount<br>and edit contact information                                                                                                    |  |  |  |
| Dont Have Profile? Click here to create a profile!<br>Forgot your Password? Get it now!          | Sign In       If you are not a WEF member you may use the auto-generated username and password provided in your initial email - OR - you may use the 'Don't Have a Profile' option located here.         If you are a WEF member and unsure of your password, you may use the 'Forgot your Password' option located here - OR - contact Customer Service at csc@wef.org - 1-800-666-0206. |  |  |  |
| ortant: Forgot password link will take you to another site. After you successfully reset your pe |                                                                                                    |  |  |  |

#### **Create Your Account**

| Water Environment<br>Federation<br>the water quality people*                                     | CONTINUING EDUCATION                                                                                                    |                                        |  |  |
|--------------------------------------------------------------------------------------------------|----------------------------------------------------------------------------------------------------|----------------------------------------|--|--|
|                                                                                                  | Please Note: You will need to set up your account by and license information in order to view your complete                      |                                        |  |  |
|                                                                                                  |                                                                                                    | ABOUT                                  |  |  |
| 월 Dashboard -                                                                                    |                                                                                                    | A Matthew Jones Gesign Off             |  |  |
| My Account<br>Review, update or change various items within your account.<br>Contact Information | For best results, start by clicking "Edit Contact<br>Information" and complete your account set up<br>before exploring the site. | 7                                      |  |  |
| Wenxin Liu<br>4929 Cherrywood Pl<br>West Des Moines, IA 50265-5492<br>emy.liu@dnr.lowa.gov       | Edit Contact Informat                                                                                                    | ion Edit States Where You Are Licensed |  |  |
| Data Privacy                                                                                     |                                                                                                    |                                        |  |  |

Screen 2 – One-time account set up

Screen 1 – One-time account set up

#### **Edit User Profile**

| Water Environment<br>Federation<br>the water quality people* | CONTINUING EDUCATION<br>Use this screen to verify and edit contact information.                                                                                         |
|--------------------------------------------------------------|----------------------------------------------------------------------------------------------------|
|                                                              | ABOUT                                                                                                    |
| Bashboard →                                                  | 👗 Matthew Jones 🔅 Sign (                                                                                                    |
| Contact Information                                          | EF member database. We encourage you to add a mobile phone number below (though it is not required) for use by WEF staff to contact you. * - indicates a required item. |
| Prefix:  First Name:  Middle Name:                           | Some fields may be pre-populated. Please make sure your contact information and license number(s) are up-to-date.                                                       |
| "Last Name:                                                  | Only fields containing an asterisk (*) are required.                                                                                                    |
| Suffix:                                                      |                                                                                                    |

Screen 3 – One-time account set up

## Add License Number(s)

| Water Environment<br>Federation<br>the water quality people*                         |                                            |                                                                                                    |            |
|--------------------------------------------------------------------------------------|--------------------------------------------|----------------------------------------------------------------------------------------------------|------------|
|                                                                                      |                                            | ABOUT                                                                                               |            |
| & Dashboard -                                                                        |                                            | 🌲 Matthew Jones                                                                                     | € Sign Off |
| Use the form below to select the states in which you have active lice Organizations: | ses. Include as many states as applicable. |                                                                                                    |            |
| Alabama State Board Engineer Licensure                                               | □ Alabama State DE                         | I Operator Licensure                                                                                |            |
| Alaska State Board Engineer Licensure                                                | Alaska State DEQ                           | Operator Licensure                                                                                  |            |
| Arizona State Board Engineer Licensure                                               | Arizona State DEG                          | Operator Licensure                                                                                  |            |
| Arkansas State Board Engineer Licensure                                              | Arkansas State DE                          |                                                                                                    |            |
| California State Board Engineer Licensure                                            |                                            | ards Operator Licensure                                                                             |            |
| Colorado State Board Engineer Licensure                                              |                                            | PHE Operator Licensure                                                                              |            |
| Connecticut State Board Engineer Licensure                                           |                                            | EP Operator Licensure                                                                               |            |
| Delaware State Board Engineer Licensure                                              | Delaware State DN                          | REC Operator Licensure                                                                              |            |
| California State Board of Engineers Licensure                                        | e Info                                     |                                                                                                    |            |
| *License #:<br>12345<br>License Issue Date:                                          | space(s                                    | ter your corresponding license numbe<br>) provided here.<br>y also use the License Issue Date field |            |

Screen 4 – One-time account set up

# **Open Your CE Dashboard**

| Water Environment<br>Federation <sup>®</sup><br>the water quality people <sup>®</sup> | CONTINUING EDUCATION                             |                               |
|---------------------------------------------------------------------------------------|--------------------------------------------------|-------------------------------|
|                                                                                       |                                                  | ABOUT                         |
| B Dashboard - Click on th                                                             | e Dashboard link to open your personal CE credit | A Matthew Jones               |
| dashboard                                                                             | once your account updates are saved.             |                               |
| My Account                                                                            |                                                  |                               |
| Review, update or change various items within your account.                           |                                                  |                               |
|                                                                                       | The record was saved successfully.               |                               |
| Contact Information                                                                   |                                                  |                               |
| Matthew Jones<br>601 Wythe Street<br>Alexandria, VA 22314                             |                                                  |                               |
|                                                                                       | Edit Contact Information Edit                    | States Where You Are Licensed |
| Data Privacy                                                                          |                                                  |                               |
|                                                                                       |                                                  |                               |

Screen 5 – Access CE Credits

# **Using Your CE Dashboard**

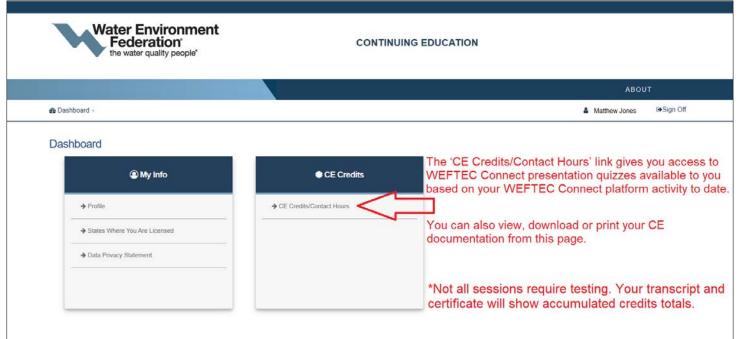

Screen 6 – Access CE Credits

# **Taking Quizzes and Getting Credits**

| Federation'<br>the water quality people'                                                                                                    |                                                                                       | CONTINUING EDUCATION                                                                       |                                                             |                                                                |            |
|----------------------------------------------------------------------------------------------------|---------------------------------------------------------------------------------------|--------------------------------------------------------------------------------------------|-------------------------------------------------------------|----------------------------------------------------------------|------------|
| A                                                                                                    | list of WEF conferences for v                                                         |                                                                                            |                                                             |                                                                |            |
| S                                                                                                    | elect one to view, print or dow                                                       | vnload your CE credit docu                                                                 | mentation for th                                            | nat event.                                                     |            |
|                                                                                                    |                                                                                       |                                                                                            |                                                             | ABOUT                                                          |            |
| A Dashboard -                                                                                                    |                                                                                       |                                                                                            |                                                             | A Matthew Jones                                                | Ge Sign O  |
|                                                                                                    |                                                                                       |                                                                                            |                                                             |                                                                | ar orgin o |
| CE Credits/Contact Hours                                                                                                    | 5 7                                                                                   |                                                                                            |                                                             |                                                                |            |
|                                                                                                    | can plat certificates (including transcripts) for individual conferences attended, as | s well as print a transcript for a summary of earned credits & attended co                 | inferences over a particular date range.                    |                                                                |            |
| <ul> <li>WEFTEC Connect 2020</li> </ul>                                                                                                    | V                                                                                     |                                                                                            |                                                             |                                                                |            |
| Rad Annual Technical Establish And Conferences                                                                                                    |                                                                                       |                                                                                            |                                                             |                                                                |            |
| <ul> <li>Residuals and Biosolids 2019</li> </ul>                                                                                                    |                                                                                       |                                                                                            |                                                             |                                                                |            |
| <ul> <li>WEFTEC 2018</li> </ul>                                                                                                    |                                                                                       |                                                                                            |                                                             |                                                                |            |
|                                                                                                    |                                                                                       |                                                                                            |                                                             | 8 <u>1</u>                                                     |            |
| Pi                                                                                                    | resentation quizzes that are                                                          | available to you appear                                                                    | here.                                                       | Print Overall CE Transcrip                                     | C          |
|                                                                                                    | elect 'Complete Post Test' to                                                         |                                                                                            |                                                             |                                                                |            |
|                                                                                                    | not required or not available                                                         |                                                                                            | Туре                                                        | Action                                                         |            |
| Solutions and Innevations in Mechanical Thickoning and Dewatering                                                                                                    | net required or net ardinable                                                         | Men. 108<br>200-219                                                                        | Exhibitor Demonstration                                     | None                                                           |            |
| Leveraging Utility Data to Enhance the Management of Wastewater Collect                                                                                                    | ion System Operations                                                                 | Tue, 108<br>200, 230                                                                       | Exhibitor Demonstration                                     | None                                                           |            |
| Managing Nutrient Removal with Online Instrumentation                                                                                                    |                                                                                       | Thu, 1018                                                                                  | Exhibitor Demonstration                                     | None                                                           |            |
| Dealing with Aging Infrastructure                                                                                                    |                                                                                       | 1:20: 1:42<br>Fe, 109                                                                      | Exhibitor Demonstration                                     | None                                                           |            |
| Increase Operational Efficiency and Lower Treatments Costs with Online In                                                                                                    | notrinenutiv                                                                          | 1:30-1:48<br>Fr. 109                                                                       | Exhibitor Demonstration                                     | Note                                                           |            |
|                                                                                                    |                                                                                       | 100-114<br>Mon 105                                                                         |                                                             |                                                                |            |
| Treating Wet Weather Flows with AquaStorm Cloth Media Filters                                                                                                    |                                                                                       | 1.00-1.29                                                                                  | Exhibitor Demonstration                                     | Complete Post Test                                             |            |
| Kubota's MDR & MBT Solutions                                                                                                    |                                                                                       | Tue. 10/8                                                                                  | Exhibitor Gemonstration                                     | None                                                           |            |
| Solution Session: Chemical Disinfection Solutions                                                                                                    |                                                                                       | Man, 10/6<br>12:30-12:53                                                                   | Solution Session                                            | Complete Post Test                                             |            |
| STRATE STRATES CARLINE CONTROL OF STREET                                                                                                    |                                                                                       |                                                                                            |                                                             |                                                                |            |
| Solution Session: FUNdamentals - ABC's of BNR, From Conventional to th                                                                                                    | e Next Frontier                                                                       | Fit. 10.9<br>1.00-1.28                                                                     | Solution Session                                            | Complete Post Test                                             |            |
| Solution Session: FUNdamentals - ABC's of BNR, From Conventional to th                                                                                                    |                                                                                       | 1.00-1.28<br>Mon, 10/6                                                                     | Solution Session<br>Technical Session                       | Complete Post Test Complete Post Test                          |            |
| Solution Session: FUNdamentals - ABC's of BNR, From Conventional to th                                                                                                    |                                                                                       | 1:00-1:28                                                                                  |                                                             | >                                                              |            |
| Solution Session: FUNdamentals - ABC's of DNR, From Conventional to th<br>A UBIt/s. Journey in the Development and Implementation of Innovation Pr                                                                                                    | ograms in Aligement with URI SDGs                                                     | 1.50-1.28<br>Men.106<br>5:30-4:22<br>Men.106<br>Tut 106                                    | Technical Session                                           | Complete Post Test                                             |            |
| Solution Session: If UNdamentals - AUC's of DRR, From Conventional to th<br>A UBIN's Journey in the Development and Implementation of Innovation Pr<br>The Latent m Dewatering Modeling and Research                                                                            | ograms in Aligement with URI SDGs                                                     | 100-128<br>Mon, 108<br>000-422<br>Mon, 108<br>100-120<br>Tue, 108<br>1150-1207<br>Tue, 108 | Technical Session                                           | Complete Post Test                                             |            |
| Solution Session: FURdamentals - AUC's of DRR, From Conventional to th<br>A UBIN's Journey in the Development and Implementation of Innovation Pr<br>The Latest in Dewatering Modeling and Remarch<br>Water Revue in Industry: Statisticably Supplied from Meninipal Resource R | ograms in Aligement with URI SDGs<br>exavity Facilities                               | 100-123<br>Mai, 100<br>200-423<br>Mort 103<br>400-427<br>Tub 103<br>1150-1227              | Technical Session<br>Technical Session<br>Technical Session | Complete Post Test<br>Complete Post Test<br>Complete Post Test |            |

Screen 7 – Access CE Credits

# **Taking Quizzes**

| Water Environment<br>Federation<br>the water quality people*                                                                                                    | CONTINUING EDUCATION                                                                                              |  |  |  |
|----------------------------------------------------------------------------------------------------|----------------------------------------------------------------------------------------------------|--|--|--|
| Note: WEF will update this system monthly so that quizzes will be ma                                                                                                    | de available to you for newly viewed sessions.                                                                    |  |  |  |
|                                                                                                    | ABOUT                                                                                                    |  |  |  |
| B Dashboard -                                                                                                    | A Matthew Jones 🕞 Sign Off                                                                                        |  |  |  |
| Presentation Quiz: Solution Session: Chemical Disinfection Solutions for Solution Session: Chemical Disinfe<br>To be awarded credit, you must complete this quiz and answer a minimum of 80% of the questions correctly.                                                               | ction Solutions                                                                                                   |  |  |  |
| <ul> <li>- indicates a required item.</li> <li>• 1. In the process of hypochlorite generation, hardness is removed from the brine solution using an ion exchange softening system prior entering the electrolytic cells (or electrolyzer).</li> <li>O True</li> <li>O False</li> </ul> | All quizzes consist of 5 True/False questions<br>related to presentation content.                                 |  |  |  |
| * A hybrid hypochlorite generation system allows for production of chlorine gas, sodium hypochlorite, and caustic soda.                                                                                                    |                                                                                                    |  |  |  |
| False     Minimizing the number of pressure connections improves overall safety of a chlorine gas facility.     True     True     In a chlorine gas system, the compound loop is based on a constant chlorine demand scenario.     True                                                | You must correctly answer 4 of the 5 questions to pass each quiz and receive credit.                              |  |  |  |
| O Fate *Ozone decomposition susceptible to temperature O True O Fate Submit                                                                                                    | You may take each quiz as many times as<br>necessary and review presentations as many<br>times as you would like. |  |  |  |

Screen 8 – Access CE Credits

## **Certificates and Transcripts**

| Water Environmen<br>Federation<br>the water quality people*                                                                                                    | nt<br>כסאוואטואס EDUCATION<br>Viewing and printing CE Certificates and Transcrip                                                                                                    | ts                        |                                         |           |
|----------------------------------------------------------------------------------------------------|----------------------------------------------------------------------------------------------------|---------------------------|-----------------------------------------|-----------|
|                                                                                                    |                                                                                                    |                           | ABOUT                                   |           |
| 🍪 Dashboard -                                                                                                    |                                                                                                    |                           | 🛔 Matthew Jones 🛛                       | ∋Sign Off |
| CE Credits/Contact Hours Use this section to review attended conferences and earned or WEFTEC Connect 2020 83rd Annual Technical Exhibition And Conference                                                                                                    | redits. You can print certificates (including transcripts) for individual conferences attended, as well as print a transcript for a summary of earned credits & attended conferences over | a particular date range.  |                                         |           |
| Session                                                                                                    |                                                                                                    | Time                      | Туре                                    | _         |
| Advanced Treatment of PFAS and 1-4 Dioxane                                                                                                    |                                                                                                    | Mon, 10/5<br>1:30- 1:49   | Exhibitor Demonstration                 |           |
| Wastewater Treatment Optimization and Integrated Solutions                                                                                                    |                                                                                                    | Fri, 10/9<br>12:30-12:47  | Exhibitor Demonstration                 |           |
| Flow Measurement Products and Services for Collection and Services for Collection and | Stormwater Systems                                                                                                    | Mon, 10/5<br>12:30- 12:40 | Exhibitor Demonstration                 |           |
| How Can I Manage All This Data? Claros Data Management:                                                                                                    | consolidate, collaborate, and visualize your data with ease                                                                                                    | Tue, 10/8<br>1:30- 1:48   | Exhibitor Demonstration                 |           |
| Solution Session: In-Field Quality Control Measures for Trench                                                                                                    | hiess Rehabilitation                                                                                                    | Mon, 10/5<br>1:00- 1:50   | Solution Session                        |           |
| Stormwater and GSI                                                                                                    |                                                                                                    | Wed, 10/7<br>4:00- 5:01   | Technical Session                       |           |
| Operations and Safety Lessons Learned from COVID-19                                                                                                    |                                                                                                    | Thu, 10/8<br>3:30- 4:20   | Technical Session                       |           |
| Utility Leaders Morning: Envisioning the Future of the Water S                                                                                                    | ector - Hosted by WEF and NACWA                                                                                                    | Fri, 10/9<br>11:00- 11:50 | Technical Session                       |           |
| Meeting Stringent Ammonia and Disinfection Byproducts Limit                                                                                                    | Is Using Preformed Monochloramine Disinfection                                                                                                    | Fri, 10/9<br>12:00- 12:25 | Technical Session                       |           |
|                                                                                                    | lse this button to view, print or download the event<br>pecific CE Documentation - Recommended.                                                                                           | >                         | PRINT CONFERENCE CERTIFICATE/TRANSCRIPT | ſ         |
| V WEFTEC 2018                                                                                                    |                                                                                                    |                           |                                         |           |
|                                                                                                    | his button will allow you to create a running event ranscript using a date range of your choice.                                                                                          | >                         | Print Overall CE Transcript             |           |

Screen 9 – Access CE Credits

By selecting the print options on this screen you will be given a dialogue box to choose "Certificate" or "Transcript". Once you select your preference your file will be generated and appear on your screen to view, print or download.

We recommend that you use the "Print Conference Certificate/Transcript" option for optimal printing results.